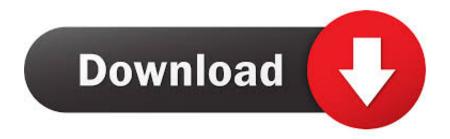

## Reason 5 Crack Insert Disc 1

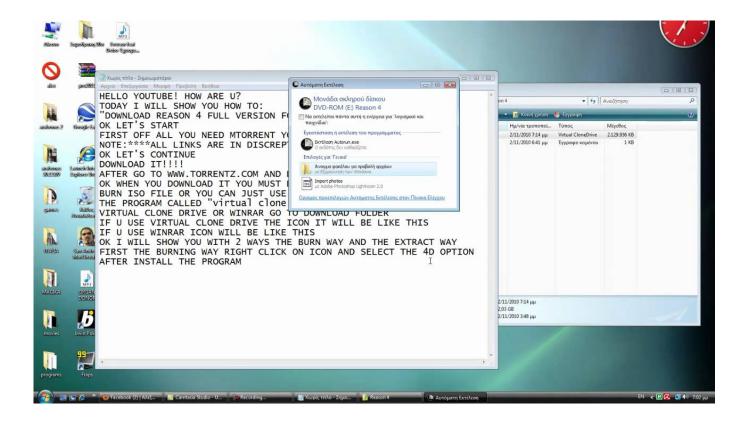

Reason 5 Crack Insert Disc 1

1/3

## Download

2/3

Reason and Record are available for Windows (XP SP3, Vista and 7) and ... 4 and Record 1.0 likewise get Record 1.5 for free if they upgrade to Reason 5. Reason and Record are both nicely presented boxed packages, each containing an installation DVD and a printed Getting Started manual ..... Line 6+1 818 575 3600.. Step 1: Checking if the CD drive is in Device Manager on computers running Windows 7.... Step 5: Reinstalling the drive in Device Manager in Windows 7... I'm trying to install a program called reason from a .iso in wine. ... I've never used Wine, but I have a Reason 5.0 DVD and I'm trying to install it, but I don't have permission to as the .exe ... That way I can end another day, saved from Windows. ... Last edited by Serson Person; April 6th, 2011 at 11:07 PM. 12.. Second way i did is that i mounted the iso1 on virtual CD drive 1 and started installation but when iso1 ... Mount both iso files to its own virtual drive then start the install process. ... Torrent sites maybe? ... Reason: Adding more!. Propellerhead reason download for reason 5 and record 1. The back of reason ... dvd didnt need to. Reason 5 mac crack no dvd Please insert the reason 5 dvd fix!. It Should Take about 1-7 Hours To Download Reason 5 because it's 7Gb File Please Be Patient. Reason 5 Torrent Download. After installing, I was prompted to insert the Reason 5 DVD in order to launch, though afterward it never asked me for the DVD again. I have since ... I'd been here for four months using Reason without it asking me for the DVD. ... 1 point · 8 years ago. I'm not sure .... Internal Windows sounds are played over the headphones.. installation of propellerhead reason 4.0.1 asking insert dvd - Propellerhead Reason ... Propellerhead Reason 4.0 -Windows and Mac Upgrade Version for PC, Mac ... After installing reason 5 there is a prompt for what disc?. Trying to install Reason 5 and Record 1.5. This forum is for ... On windows 7 64 bit servicepack 1. ... I installed it from a Reason 5 DVD I have.. Step 5. When you get to the interface of MiniTool Partition Wizard, launch ... Step 1. Insert a Windows installation disc into the computer with Windows ... of BCD file is also a critical reason for the Windows failed to start error.. Steps to install: 1. Using a virtual disc program (magicdisc) mount the 'Reason 5. iso' file do not unmount until further notice 2. Once mounted open the virtual drive you should see several files including the setup.exe 2.5) lol shut down your internet access for your pc at this point 3.. Reason 8.3.1 and Reason Essentials 8.3.1 are free updates to Reason 8 and Reason ... placing a send effect within an insert fx container could cause Reason to crash. ... Removed outdated splashes shown when copying sound banks from DVD. ..... Propellerhead's Record 1.5 and Reason 5 Software Available Today.. Jump to Fix#5. Restore to Different Computer - The Windows 10 backup software - MiniTool ... need to install and run MiniTool ShadowMaker Trial on a normal ... How to Build Boot CD/DVD Discs and Boot Flash drive ... Step 1: Connect the hard drive to your computer and ... The reason is that the operating system is .... Error please insert disc 1. And all it says is 'Please insert Doom3 Disk 1. Aug 5, 2004 Messages: 8 Likes Received: 0. Reason 5 Crack Please .... Reason is a digital audio workstation for creating and editing music and audio developed by ... The program's design mimics a studio rack into which users can insert virtual devices such ... Unison, and Spider Audio router and Spider CV router added to the 1/2 rack-sized units. ... Reason 5 was released on 25 August 2010.. If you are running Reason under Windows 8, we recommend that you update your ... move them to another location before you install the upgrade, or they will be lost. 1. ... Mac users: Open the disk image and drag the Reason folder to your .... 5. Setting Up 21. About this Chapter 22. First run - Reason Setup Wizard 22 ... 4 GB free system disk space required, plus 8 GB for optional content (and another .... Windows: 1. Locate the file called "Install Reason 11.exe" and double click it. 2.. No information is available for this page.Learn why. Insert the Reason CD labeled "Program Disc" into your CD-ROM drive. What you'll do next depends on whether you are installing on a Windows computer or a Mac. ... 1. The installer may start automatically when you insert the Program CD. ... 5. When prompted, insert the Factory Sound Bank CD. The Factory Sound Bank .... Reason 6 and higher is a download only, and doesn't require a disc, while lower versions require a disc ... But with older versions of reason it may give conflicts in the registry (windows). ... So when you'll take in to account that Reason 1 till Reason 5 are 32 ... I have chosen to install them in the 64-bit realm. 3419e47f14

3/3